#### UNIVERSITI SAINS MALAYSIA

Final Examination 2015/2016 Academic Session

May/June 2016

## **JMG 317E – Quantitative Geography**   *[Geografi Kuantitatif]*

Ducation : 3 hours *[Masa: 3 jam]*

Please ensure that this examination paper contains **EIGHT** printed pages before you begin the examination.

*[Sila pastikan bahawa kertas peperiksaan ini mengandungi LAPAN muka surat yang bercetak sebelum anda memulakan peperiksaan ini.]*

Answer **FOUR** (4) questions only. If you answer more than four questions, only the first four will be graded. You may answer either in Bahasa Malaysia or in English.

*[Jawab EMPAT (4) soalan sahaja. Jika calon menjawab lebih daripada empat soalan, hanya empat soalan pertama mengikut susunan dalam skrip jawapan akan diberi markah. Anda dibenarkan menjawab sama ada dalam Bahasa Malaysia atau Bahasa Inggeris.]*

Read the instructions carefully before answering. *[Baca arahan dengan teliti sebelum menjawab soalan.]*

Each question is worth 25 marks. *[Setiap soalan diperuntukkan 25 markah.]*

In the event of any discrepancies, the English version shall be used. *[Sekiranya terdapat sebarang percanggahan pada soalan peperiksaan, versi Bahasa Inggeris hendaklah diguna pakai.]*

1. (a) What is the difference between correlation and regression? [*Apakah perbezaan antara korelasi dan regresi?]*

(10 marks/*markah*)

(b) What is the difference between nominal data and ordinal data? *[Apakah perbezaan antara data nominal dan data ordinal?]*

(10 marks/*markah*)

(c) What is skewness? *[Apa itu keserongan?]*

(5 marks/*markah*)

2. Calculate mean and standard deviation of the following data set. 430, 441, 177, 133, 100, 426 *[Kira min dan sisihan piawai bagi data berikut.] [430, 441, 177, 133, 100, 426]*

(25 marks*/markah*)

3. Table 1 shows data collected in an effort to determine whether rainfall is dependent upon elevation. Find Pearson correlation coefficient (r) using formula as follows: *[Jadual 1 menunjukkan data yang dikumpul untuk menentukan samada hujan bergantung kepada ketinggian. Kira pekali korelasi Pearson ( r) dengan menggunakan formula seperti berikut:]*

Formula: *[Formula:]*

$$
r_{xy} = \frac{1/n \sum (x - \overline{x})(y - \overline{y})}{s_x s_y}
$$

Table 1: Rainfall and elevation data [*Jadual 1 : Data hujan dan ketinggian]*

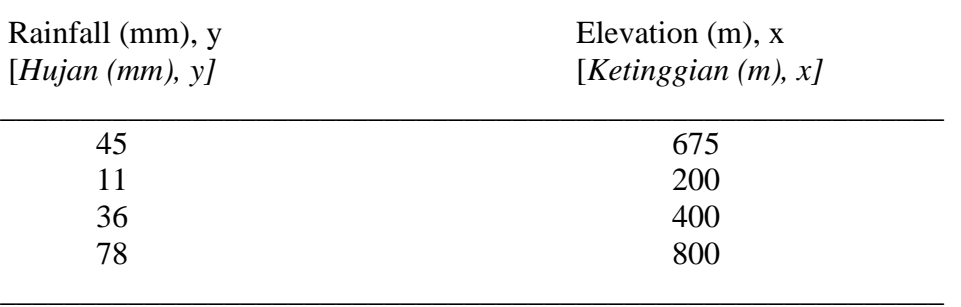

\_\_\_\_\_\_\_\_\_\_\_\_\_\_\_\_\_\_\_\_\_\_\_\_\_\_\_\_\_\_\_\_\_\_\_\_\_\_\_\_\_\_\_\_\_\_\_\_\_\_\_\_\_\_\_\_\_\_\_

- 3 -

(25 marks/*markah*)

4. (a) List the steps involved in hypothesis testing *[Senaraikan langkah-langkah dalam pengujian hipotesis]* 

(5 marks/*markah*)

 (b) Test the null hypothesis that the two means are equal using the results of the pollutant level in two streams as follows:

*[Uji hipotesis nul bagi dua min yang sama menggunakan keputusan tahap pencemaran di dua batang sungai seperti berikut:]*

(15 marks/*markah*)

 $\bar{x}_1 = 25.1$  mg/l;  $\bar{x}_2 = 15.7$  mg/l  $s_1 = 14.0$  mg/l;  $s_2 = 12.2$  mg/l  $n_1 = 10$ ;  $n_2 = 25$ 

(c) Calculate the p-value. *[Kira nilai-p.]*

(5 marks/*markah*)

5. Fill in the ANOVA table below and compare the *F*-value with the critical value, using  $\alpha$  $= 0.05$ 

*[Isi jadual ANOVA di bawah dan bandingkan nilai F dalam jadual dengan nilai kritikal menggunakan*  $\alpha = 0.05$ ]

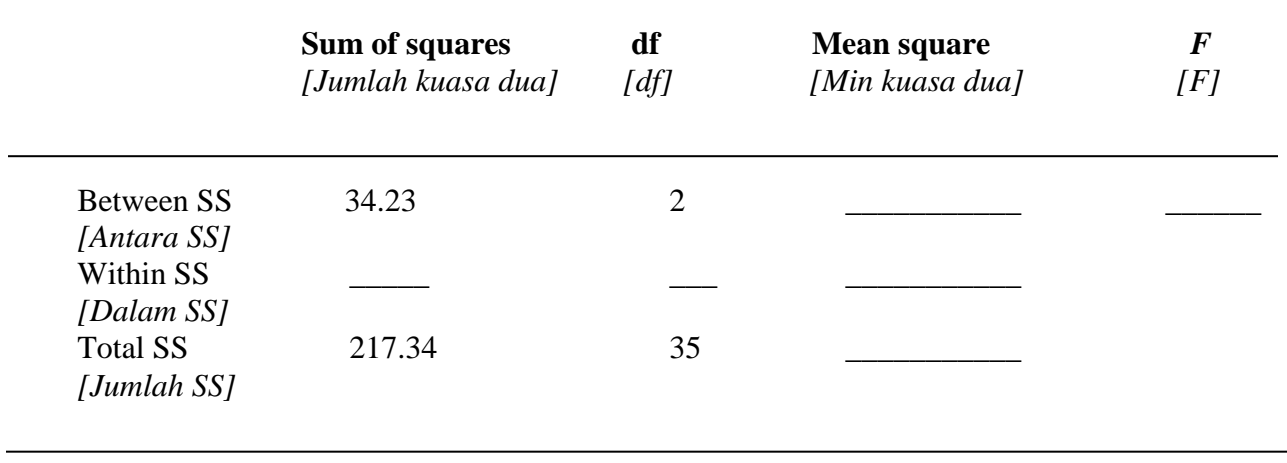

(25 marks/*markah*)

6. (a) Calculate the nearest neighbour statistic for the following pattern assuming a study area of  $40 \text{ km}^2$ : *[Kira statistik jiran kedekatan bagi corak berikut dengan keluasan kawasan bersamaan 40 km<sup>2</sup> :]*

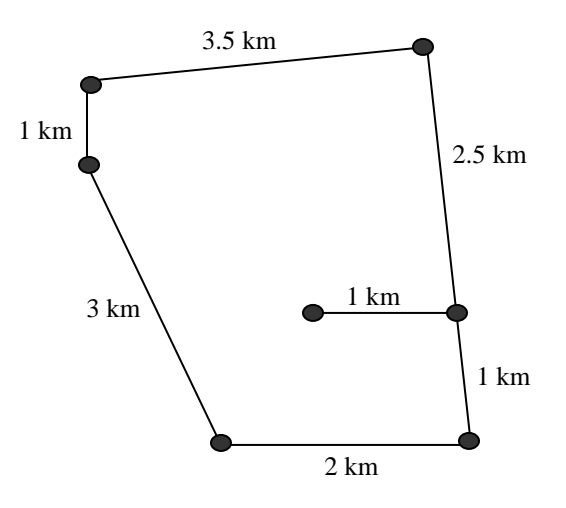

(10 marks**/***markah*)

(b) Test the null hypothesis that the pattern is random by calculating the z-statistic: *[Uji hipotesis nul yang mengatakan corak yang rambang dengan mengira statistik z:]*

$$
z = 1.913(R-1) n.
$$

(5 marks/*markah*)

(c) Calculate the Chi-Square statistic,  $X^2 = (m-1)\sigma^2/\bar{x}$  for a set of 81 quadrats, where  $1/3$  of the quadrats have 0 point,  $1/3$  of the quadrats have 1 point, and  $1/3$ of the quadrats have 2 points and calculate the z-value to test the hypothesis of randomness, using formula

*[Kira statistik Chi-Kuasa dua,*  $X^2 = (m-1) \sigma^2 / \overline{x}$  *untuk satu set 81 kuadrat dimana 1/3 daripada kuadrat mempunyai 0 titik, 1/3 daripada kuadrat mempunyai 1 titik dan 1/3 daripada kuadrat mempunyai 2 titik dan kira nilai z untuk menguji hipotesis kerambangan menggunakan formula,]*

$$
z = \frac{x^2 - (m-1)}{\sqrt{2(m-1)}},
$$

(10 marks/*markah*)

## **Lampiran 1**

### **Jadual t**

#### **Nilai kritikal t untuk aras Probabiliti Tahap signifikan pada ujian satu hujung**

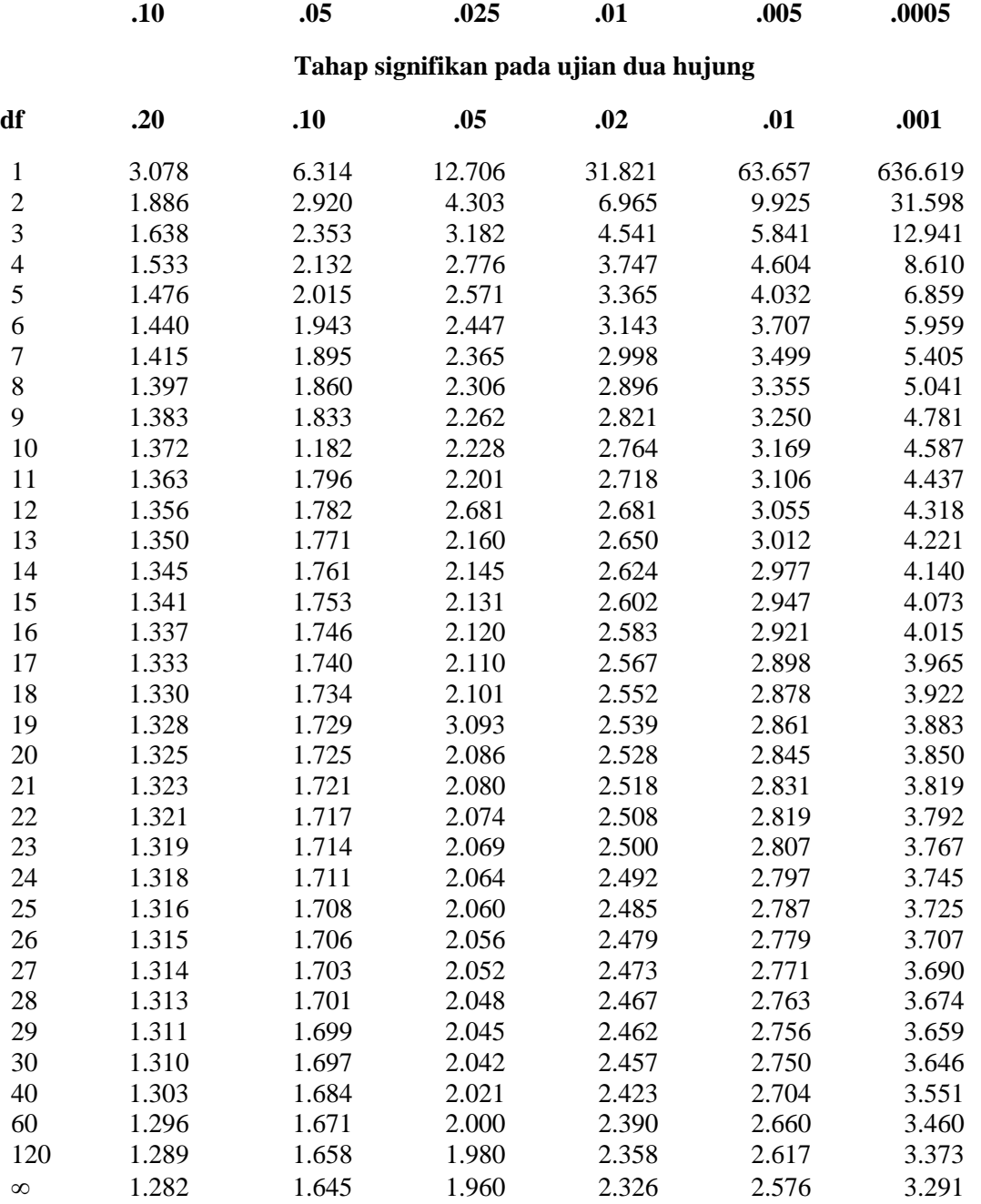

*Sumber: Roger & Schindler, 'Business Research Methods 8th ed., McGraw Hill, 2004*

#### Lampiran 2

#### Jadual Z

#### TABLE A.2 Normal distribution

The tabled entries represent the proportion p of the total area under the curve that is in the tail of the normal curve, to the right of the indicated value of z. (Example: .0694 or 6.94% of the area is to the right of  $z = 1.48$ . This is found by using the  $z = 1.4$  row, and the 0.08 column, of the table.) If the value of  $z$  is negative, the tabled entry corresponding to the absolute value of z represents the area less than z. (Example: .3015 or 30.15% of the area is to the left of  $z = -0.52$  and this is found by using  $z = +0.52$  in the table.)

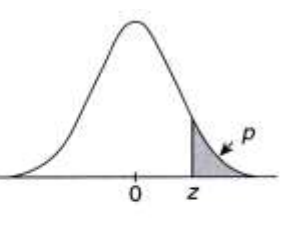

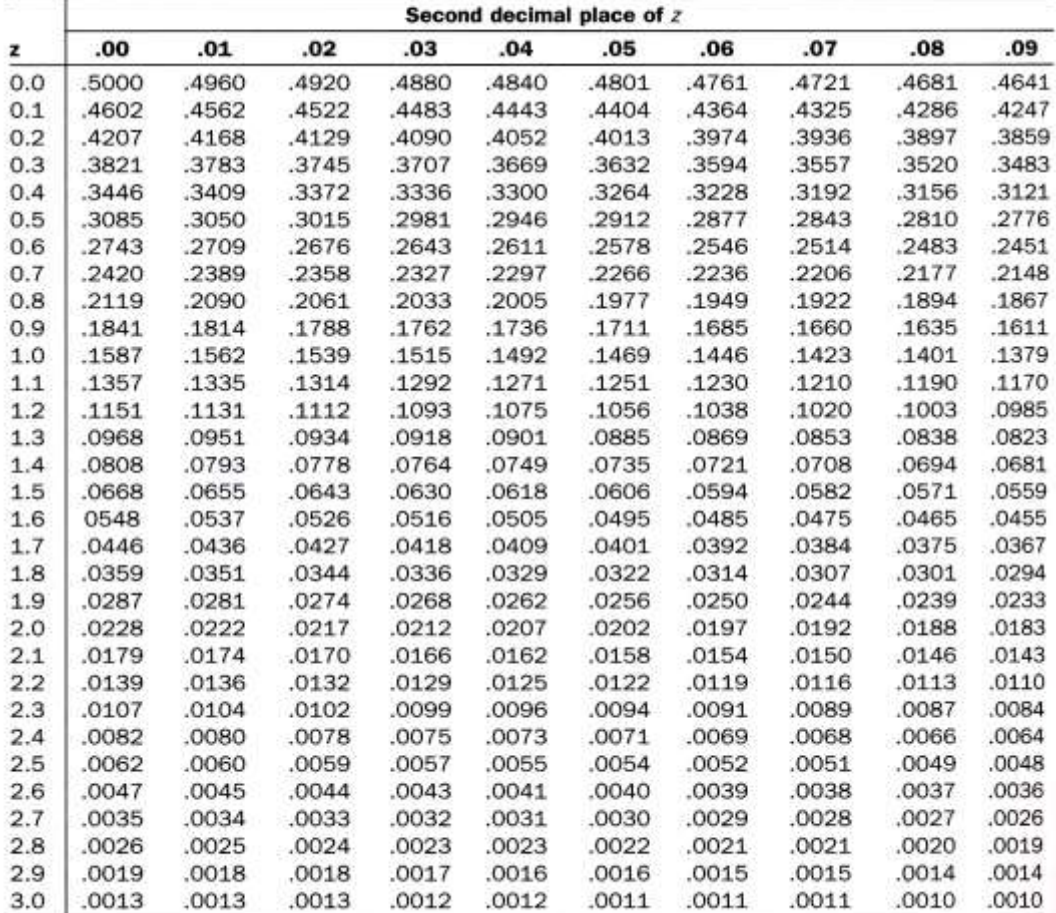

Adapted with rounding from Table II of Fisher and Yates 1974.

#### **LAMPIRAN 3**

# Jadual  $\chi^2$

TABLE A.6  $\chi^2$  distribution

For various degrees of freedom (df), the tabled entries represent the values of  $\chi^2$  above which a proportion  $\rho$  of the distribution fails. (Example: for df = 5,  $\chi^2$  = 11.070 is exceeded by  $p = .05$  or 5% of the distribution.)

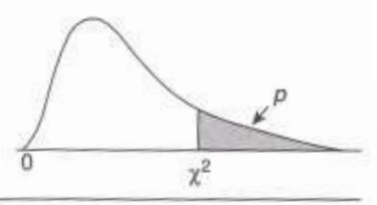

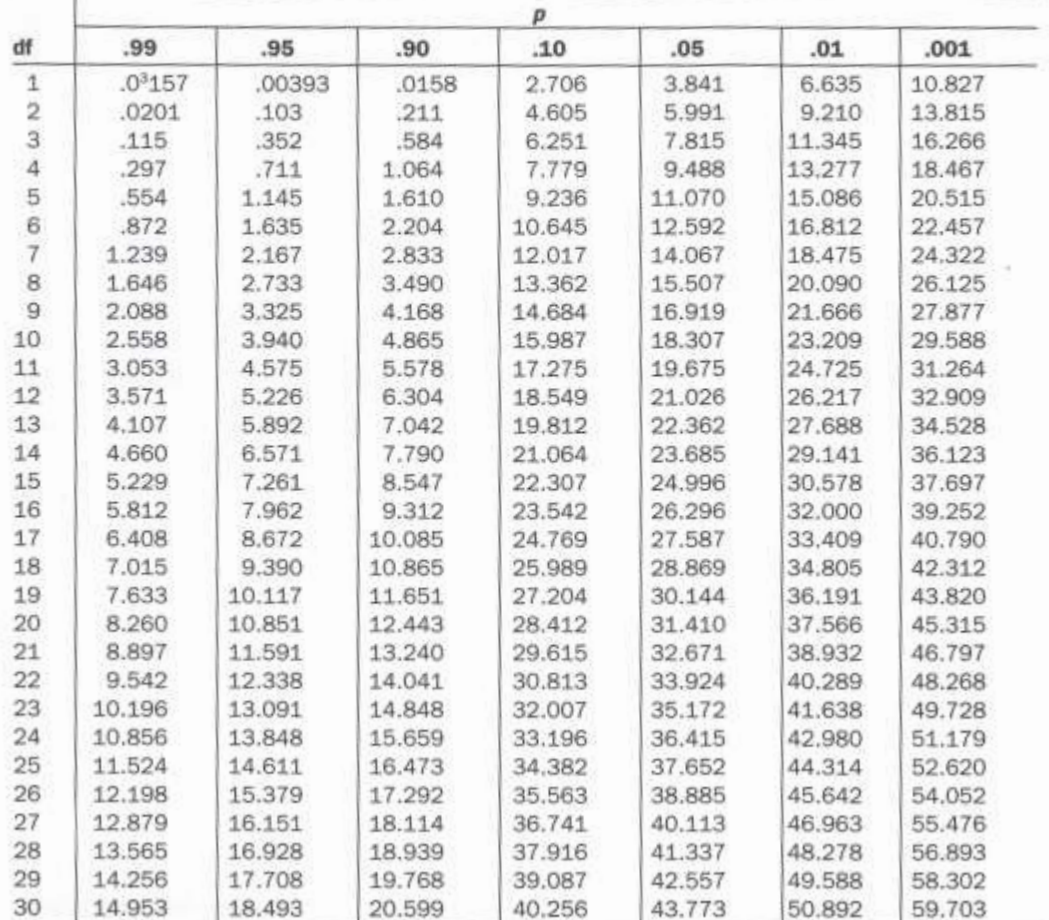

Adapted from Table IV of Fisher and Yates 1974.